# **ÇEREZ POLİTİKASI**

Sigorta Tahkim Komisyonu olarak sahip olduğumuz '' http://www.sigortatahkim.org.tr/'' web sitemizin ("Web Sitesi") ziyaretçilerinin gizlilik ve kişisel verilerinin korunması haklarını gözeterek ziyaretçilerimize daha iyi bir kullanım deneyimi sağlayabilmek için kişisel verilerini işlemekte ve internet çerezleri kullanmaktayız. Bu Çerez Kullanımı Politikası ("Politika"), tüm Web Sitesi ziyaretçilerimize ve kullanıcılarımıza hangi tür çerezlerin hangi koşullarda kullanıldığını açıklamaktadır.

Bu Politika, Web Sitesi'ne hangi teknolojilerle, hangi yöntemlerle ve ne şekilde bağlandığınıza bağlı olmaksızın uygulanmaktadır. Dolayısıyla bu Politika'yı dikkatlice okuyup ileride inceleyebilmeniz açısından bir kopyasını almanızı tavsiye ederiz.

#### **I. Çerez Nedir?**

Çerez, internet siteleri tarafından erişim sağladığınız bilgisayarınıza, cep telefonlarınıza, tabletlerinize veya diğer mobil cihazlarınıza kaydedilen küçük veri depolama dosyalarıdır.

#### **II. Çerez Nedir ve Hangi Amaçlarla Kullanılır?**

Çerez dosyalarında Web Sitesi gezintinize ait bilgiler saklanır. Böylelikle erişim sağladığınız cihazlarınız Web Sitesi'ni tekrar kullandığınızda bu verilerinizi hatırlayacaktır. Dolayısıyla çerezler, Web Sitesi'ni etkili ve daha kolay kullanabilmeniz için gerekli ve önemlidir.

Bazı Çerezler ayrıca Web Sitesi'nde ve üçüncü kişilerin web sitelerinde size daha uygun hizmet, ürün veya teklifler sunabilmek için kullanılmaktadır.

Çerezlerin kullanılmasının temel amaçları;

- Web Sitesi'nin daha etkili kullanılabilmesi için bazı teknik verilere ihtiyaç duyulması,
- Önceki tercihlerinizi hatırlamak, Web Sitesi üzerinde yer alan bazı içeriklere rahatça erişmenizi sağlamak işlevlerini yerine getirmek,
- Şirket'in, 5651 sayılı Internet Ortamında Yapılan Yayınların Düzenlenmesi ve Bu Yayınlar Yoluyla İşlenen Suçlarla Mücadele Edilmesi Hakkında Kanun ve Internet Ortamında Yapılan Yayınların Düzenlenmesine Dair Usul ve Esaslar Hakkında Yönetmelik'ten kaynaklananlar başta olmak üzere, kanuni ve sözleşmesel yükümlülüklerini yerine getirebilmesi için IP adresiniz gibi kişisel verilerinize ihtiyaç duyması.

#### **III. Çerezlerle Hangi Tür Verilerinizi İşliyoruz?**

Çerezler, türlerine bağlı olmak üzere, genel olarak, Web Sitesi'ne eriştiğiniz cihazda tarama ve kullanım tercihlerinize ilişkin verileri toplamaktadır. Bu veriler, eriştiğiniz sayfaları, incelediğiniz hizmet ve ürünlerimizi, Web Sitesi'nde yaptığınız gezintiye ilişkin tüm bilgileri kapsamaktadır.

#### **IV. Hangi Tür Çerezleri Hangi Şekillerde Kullanıyoruz?**

Web Sitesi'nde farklı türlerde çerezler kullanmaktayız. Bunlar Web Sitesi'nin çalışmasını sağlamak için kullanılması zorunlu olan çerezlerdir.

## **KULLANIM BAKIMINDAN ÇEREZ TÜRLERİ:**

*Kullanılması Zorunlu Olan Çerezler:* Bu çerezler, Web Sitesi'nin düzgün şekilde çalışması için mutlaka gerekli olan çerezlerdir. Bu çerezlere, sistemin yönetilebilmesi, sahte işlemlerin önlenmesi için ihtiyaç vardır ve engellenmesi halinde Web Sitesi çalışamayacaktır.

*İşlev Çerezleri:* Bu çerezler size daha gelişmiş ve kolay bir kullanım deneyimi yaşatmak için kullanılan çerezlerdir. Örneğin önceki tercihlerinizi hatırlamak, Web Sitesi üzerinde yer alan bazı içeriklere rahatça erişmenizi sağlamak işlevlerini yerine getirmektedir. Aşağıda detaylı olarak açıklanan şekilde bu çerezlerin kullanımını engelleyebilirsiniz.

*Analiz/Performans Çerezleri:* Bu çerezler, Web Sitesi'nin işleyişinizi analiz edip anlamımızı sağlayan ve sizinle etkileşime geçerek Web Sitesi'ni geliştirebilmemizi sağlamaktadır. Aşağıda detaylı olarak açıklanan şekilde bu çerezlerin kullanımını engelleyebilirsiniz.

*Hedefleme/Reklam Çerezleri:* Bu çerezler, size, reklam içerikleri de dâhil olmak üzere, ilginizi çekebilecek içeriklerin saptanarak sunulması için kullanılmaktadır. Aşağıda detaylı olarak açıklanan şekilde bu çerezlerin kullanımını engelleyebilirsiniz. Ancak bu çerezleri engellemeniz, reklam içeriklerini tamamen engellemeyebilir ve sadece sizin ilginizi çekebilecek olan reklamlar yerine genel içerikli reklamlar sunulmasını sağlayabilir. Bu tarz çerezler tarafından kullanılmamakta olup, ancak üçüncü taraflara ait çerezleri, Web Sitesi'ni ziyaret etmeden önce kendi üzerinizde taşıyor olabilirsiniz.

## **SAKLANDIĞI SÜRE BAKIMINDAN ÇEREZ TÜRLERİ:**

*Kalıcı Çerezler (Persistent Cookies):* Kişinin bilgisayarında belirli bir tarihe veya kullanıcı tarafından silinene kadar varlığını sürdüren çerezlerdir. Bu çerezler, çoğunlukla kullanıcıların site hareketlerini ve tercihlerini ölçmek amacıyla kullanılır.

*Oturum Çerezleri (Session Cookies):* Bu çerezler kullanıcının ziyaretini oturumlara ayırmak için kullanılır ve kullanıcıdan veri toplamaz. Çerez, kullanıcı ziyaret ettiği web sayfasını kapattığında veya belli bir süre pasif kaldığında silinir.

## **ÜÇÜNCÜ TARAF ÇEREZLERİ**

Web Sitemizde üçüncü taraflara ait bazı çerezler de kullanılmaktadır. Bu çerezler Sigorta Tahkim Komisyonu tarafından doğrudan Web Sitesi'nde konumlandırılmamakla birlikte, kullanıcılar tarafından başka web sitelerinin ziyaret edilmesi sonucunda kullanılır hale gelmektedir.

Üçüncü tarafların, başta reklam hizmetleri olmak üzere hizmet sağlamasına yardımcı olmak ve bu hizmetlerin etkinliğini artırmak için hedef ve izleme çerezleri kullanılır. Bu çerezler, ziyaret ettiğiniz web sayfalarını ve siteleri hatırlayabilir ve başta kullanıcı cihazının IP adresi olmak üzere kişisel verileri toplayabilir. Web Sitesi, bilgi toplamak, ilgi alanlarınızı ve demografik verileri hatırlamak ve size hedeflenmiş reklamları sunmak, reklamları iyileştirmek ziyaret edilme ve reklam gösterimleri sayısını, reklam hizmetlerinin diğer kullanımlarını ve bu reklam gösterimleri ve reklam hizmetleriyle ilgili etkileşimler arasındaki oranı belirlemek için yalnızca üçüncü taraf çerezlerini kullanmaktadır.

Facebook, Youtube, Twitter, Linkedln, İnstagram gibi sosyal ağlara bağlantı sağlamanız durumunda sosyal eklentilerden Web Sitesi'ni ziyaret ettiğinizde ve bu eklentileri kullandığınızda, Web Sitesi doğrudan seçilen sosyal ağın sunucusuna bağlanır. Ardından, eklentinin sunduğu içerik doğrudan sosyal ağlardan web tarayıcınıza iletilir ve ziyaret etmekte olduğunuz web sitesine eklenir. Böylelikle ilgili sosyal ağ size ait verilere ulaşarak işleyebilir ve ilgili sosyal ağdaki hesabınıza ait verilerle birleştirebilir.

Lütfen sosyal ağların eklentiler aracılığıyla işlediği verilerin kapsamı üzerinde herhangi bir etkimiz ve kontrolümüz olmadığını unutmayın. Sosyal ağların kişisel verilerinizi hangi amaçla, hangi yöntemlerle ve hangi süreyle işleyeceğine ilişkin daha fazla bilgi almak için lütfen ilgili sosyal ağlar tarafından yayınlanan kişisel verilerin işlenmesi politikalarını dikkatlice inceleyin.

Web Sitesi'nde aşağıda yer alan çerezler kullanmaktadır:

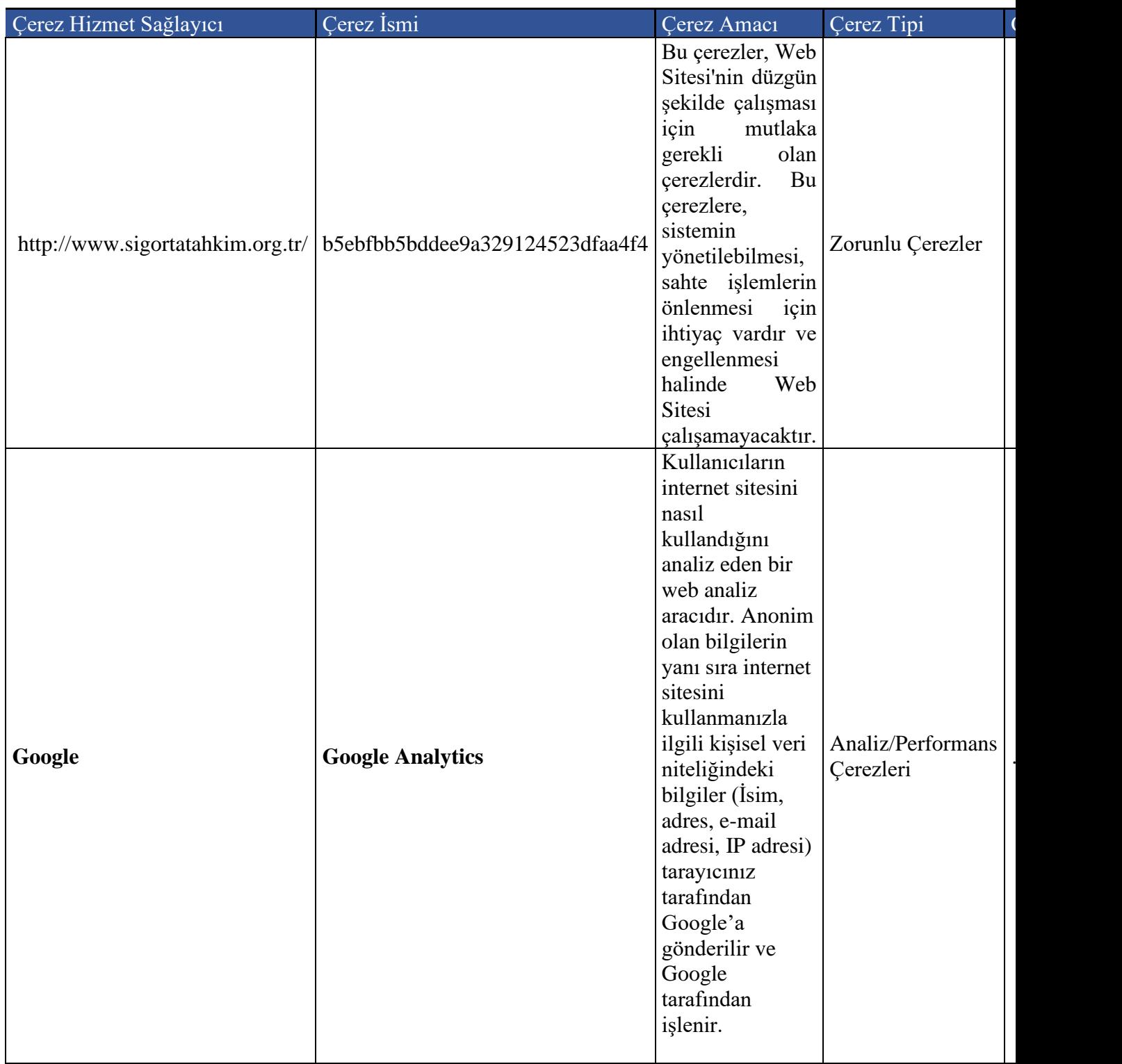

## **V. Çerezlerin Kullanılmasını Nasıl Engelleyebilirsiniz?**

Bazı çerezlerin kullanılması web sitesinin çalışması için zorunlu olmakla birlikte, bunlar dışındaki çerezlerin kullanılmasını engelleyebilirsiniz. Ancak bu takdirde dahi sitenin tam olarak işlevini gösterememesi ve tüm özelliklerinden yararlanamayabileceğinizi unutmayınız.

Çerezlerin kullanılmasını engellemek için kullandığınız internet tarayıcınızın ayarlarınızı değiştirmeniz gerekmektedir. Bu değişiklikler kullandığınız cihaz ve internet tarayıcısına göre değişiklik göstermektedir. Aşağıda farklı internet tarayıcıları üzerinden çerezlerin kullanılmasını engellemek için hangi adımların izlenmesi gerektiğine ilişkin bilgiler yer almaktadır:

#### **• Internet Explorer**

- 1. Masaüstünü açın ve görev çubuğunda Internet Explorer simgesine dokunun veya tıklayın.
- 2. Araçlar düğmesine ve İnternet seçenekleri'ne dokunun veya tıklayın.
- 3. Gizlilik sekmesine dokunun veya tıklayın, ardından tüm tanımlama bilgilerini engellemek için Ayarlar'ın altında bulunan kaydırıcıyı yukarıya hareket ettirin ve Tamam düğmesine dokunun veya tıklayın.

#### **• Microsoft Edge**

- 1. Microsoft Edge tarayıcınızın sağ üst köşesinden üç nokta işareti olan bölüme tıklayın ve Ayarlar bölümüne gelin.
- 2. Karşınıza gelen yeni pencereden Temizlenecek Öğeleri Seç dedikten sonra karşınıza gelen pencereden temizlemek istediğiniz bölümleri seçin.
- 3. Burada birçok bölüm bulunmaktadır. İstediğinizi seçerek temizleme işlemine başlayabilirsiniz

#### **• Google Chrome**

- 1. Bilgisayarınızda Chrome'u açın.
- 2. Sağ üstte Diğer Ayarlar'ı tıklayın.
- 3. Altta Gelişmiş'i tıklayın.
- 4. "Gizlilik ve güvenlik"in altında İçerik ayarları'nı tıklayın.
- 5. Çerezler'i tıklayın.
- 6. "Tüm çerezler ve site verileri"nin altında Web Sitesi'nin adını arayın.
- 7. Sitenin sağındaki Kaldır simgesini tıklayın

#### **• Mozilla Firefox**

- 1. Firefox Menü düğmesine tıklayın ve Seçenekler'i seçin.
- 2. Gizlilik ve Güvenlik panelini seçin ve Geçmiş bölümüne gidin.
- 3. Firefox ayarını geçmiş için özel ayarları kullansın olarak değiştirin.
- 4. "Çerezleri göster" düğmesine tıklayın. Çerezler penceresi görünecektir.
- 5. Arama: alanına, çerezlerini silmek istediğiniz sitenin adını yazın. Aramanızla eşleşen çerezler görüntülenecektir.
- 6. Silmek istediğiniz çerez (ler)i seçip Seçilenleri sil düğmesine tıklayın.
- 7. Kapat düğmesine tıklayarak Çerezler penceresini kapatın. Sonra da about: preferences sayfasını kapatın

#### **• Safari**

1. Safari > Tercihler'i seçin.

- 2. Gizlilik öğesini tıklayın.
- 3. Web Sitesi Verilerini tıklayın.
- 4. Bir veya daha fazla web sitesi seçin ve sonra Sil veya Tümünü Sil'e tıklayın.

Diğer ana web tarayıcılarında bu işlemin nasıl yapılacağı hakkında daha fazla bilgiyi ["https://www.esb.org.tr/cerez-bellek"](https://www.esb.org.tr/cerez-bellek) veya ["https://www.aboutcookies.org"](https://www.aboutcookies.org/) adresinde bulabilirsiniz.

#### **VI. Bizimle İletişime Geçin**

Politika ile ilgili tüm soru ve görüşlerinizi bize iletmek için bizimle aşağıdaki adreste belirtilen iletişim yollarından birini kullanabilirsiniz:

Web Sitesi: http://www.sigortatahkim.org.tr/

Sabit Hat: **+90 216 651 65 65**